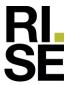

# **PRODUKTDOKUMENTASJON**

# RISEFR 020-0242

Med henvisning til Plan- og bygningsloven av 27. juni 2008, med Byggteknisk forskrift av 1. juli 2017 og tilhørende veiledning, bekrefter RISE Fire Research, med grunnlag i prøvingsrapporter og vurderinger, at angitt produkt og anvendelse med tilhørende monteringsanvisning imøtekommer norske myndigheters krav til brannteknisk sikkerhet.

**Produkt:** Conlit Fire Board El 30, El 60, El 90 og El 120.

**Produktansvarlig:** AS Rockwool

Postboks 4215 Nydalen, 0401 Oslo, Norge

Produktdokumentasjonens gyldighet er betinget av at produktet er i overensstemmelse med spesifikasjonene i vedlegg, at det blir montert og behandlet på en forskriftsmessig måte og at alle viktige detaljer i denne prosessen nøyaktig følger det som er beskrevet i tilhørende monterings- og bruksanvisning. Både anvisning og produktdokumentasjon skal følge produkt eller være lett tilgjengelig for kjøper, bruker, kontrollør og lokal saksbehandler/myndighet.

Produktet skal merkes med **RISEFR 020-0242**, i tillegg til produktnavn, produktansvarlig og/eller produsent og produksjonsinformasjon for sporbarhet. Merkingen skal være lett synlig.

Konstruksjonsdetaljer for produktet er beskrevet i "Standard konstruksjonsdetaljer for Conlit Fire Board, tilhørende Produktdokumentasjon **RISEFR 020-0242**". Den versjonen av detaljsamlingen som til enhver tid er arkivert hos RISE Fire Research, utgjør en formell del av godkjenningen.

Produktet skal ha en årlig, ekstern oppfølging av kvaliteten gjennom en tilvirkningskontroll, som er tilpasset produktet. Kontrollen skal overvåke produktets samsvar med dokumentunderlaget og være spesifisert i skriftlig avtale med RISE Fire Research.

Denne dokumentasjonen ble første gang utstedt **2018-02-19**. Fornyelse utstedes på grunnlag av skriftlig søknad. Oppsigelse ved innehaver skal være skriftlig med 6 måneders varsel. RISE Fire Research kan tilbakekalle en produktdokumentasjon ved misligheter eller misbruk, når skriftlig pålegg om endring ikke blir tatt til følge.

Utstedt: 2023-03-28 Gyldig til: 2028-04-01

Denne produktdokumentasjonen opphører å gjelde når egenskapene som omfattes av dette dokumentet skal CE-merkes i henhold til Byggevareforordningen CPR (EU) 305/2011.

Asbjørn Østnor

Fagansvarlig dokumentasjon

Aslipan Osturo

Per Arne Hansen

Prosjektleder dokumentasjon

 ${\tt RISE} \ \ {\tt Research} \ \ {\tt Institutes} \ \ {\tt of} \ \ {\tt Sweden} \ \ / \ \ {\tt www.risefr.no} \ \ / \ \ {\tt post@risefr.no}$ 

Division Safety and Transport / Fire Research Norway / Tillerbruvegen 202, 7092 Tiller, Trondheim

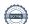

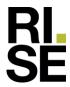

# Vedlegg til produktdokumentasjon RISEFR 020-0242, 2023-03-28.

### 1. Innehaver av godkjenningen

Rockwool Nordic Hovedgaden 501, entrence D DK-2640 Hedehusene Danmark www.rockwool.dk

### 2. Produsent

Rockwool Nordic, Danmark.

### 3. Produktbeskrivelse

Conlit Fire Board er isolasjonsplater laget av ubrennbar, fukt- og vannavvisende rockwool steinull med 60, 80 eller 90 mm nominell tykkelse og henholdsvis 100, 150 eller 180 kg/m³ nominell densitet (se Tabell 1 på side 3).

#### 4. Bruksområder

Conlit Fire Board benyttes til brannisolering av rektangulære ventilasjonskanaler av galvanisert stål. Godkjent EI 30, EI 60, EI 90 og EI 120 for innvendig og utvendig brannpåvirkning i henhold til NS-EN 1366-1:2014. Produktet benyttes til brannbeskyttelse av ventilasjonskanaler som går gjennom vegg av mur, betong eller lettvegg med gipsplater samt dekke av betong eller lettbetong (se Tabell 1).

# 5. Egenskaper

Tabell 1 på neste side viser brannmotstandsklassen til Conlit Fire Board, samt de viktigste egenskapene til isolasjonen og minimumskrav til konstruksjonen som en brannisolert kanal kan gå gjennom.

### 6. Betingelser for bruk

Conlit Fire Board monteres i henhold til byggdetaljene som er vist i "Standard konstruksjonsdetaljer for produktet tilhørende RISE Fire Research AS produktdokumentasjon RISEFR 020-0242".

Oppheng av horisontale kanaler skal være av stål, og dimensjonert slik at alle detaljer tilfredsstiller krav i EN 1366-1: 2014 pkt. 13.6.

Kanaltetthet: Teststandarden EN 1366-1:2014 krever at kanaler av stålplater skal ha en tetthet, minimum klasse B i henhold til NS-EN 1507:2006 / NS-EN 12237:2003 eller bedre. Tettheten skal ikke være oppnådd ved bruk av brennbar tettemasse.

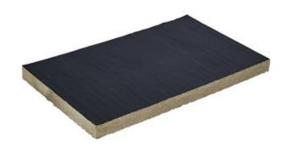

Fig.1 Conlit Fire Board isolasjon for ventilasjonskanaler.

# 7. Grunnlag for godkjenningen

Godkjenningen er basert på egenskaper som er dokumentert i følgende testrapporter (PGA) i henhold til NS-EN 1366-1:2014, klassifikasjonsrapporter (PCA) i henhold til NS-EN 13501-3:2005 + A1:2009 og EXAP-rapporter (PHA) for utvidet bruk i henhold til NS-EN 15882-1:2012, alle fra DBI (Dansk Brannteknisk Institutt):

Conlit Fire Board EI 30:

- PGA10878ARev3 datert 20-06-2017
- PGA10879A, datert 22-09-2016
- PGA10879B, datert 22-09-2016
- PGA10880Arev1, datert 20-06-2017
- PCA10403A\_Rev4, datert 20-06-2017

Conlit Fire Board EI 60:

- PGA10713A Rev1 datert 11-10-2015
- PGA10785A datert 15-02-2016
- PGA10787A datert 15-02-2016
- PGA10787B datert 15-02-2016
- PCA10371B, datert 14-12-2016

### Conlit Fire Board EI 90:

- PGA10605, datert 20-01-2015
- PGA10618A, datert 17-12-2014
- PGA10619, datert 05-01-2015
- PGA10680A, datert 02-03-2015
- PGA10747Arev1, datert 01-04-2016
- (2400/137/15), datert 03-11-2015 fra iBMB/MPA
- PCA10203C, datert 15-03-2017

Signed PAH, AØ

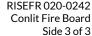

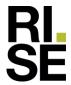

Conlit Fire Board EI 120:

- PGA11040, datert 27-06-2017
- PGA11041A, datert 30-06-2016
- PGA11069A, datert 27-06-2017
- PGA10618Arev1, datert 18-03-2016
- PCA10448A, datert 30-06-2017
- PHA10061A, datert 30-06-2017

# 8. Gyldighet

Vedleggets gyldighet er entydig knyttet til dokumentets første side med de krav, forutsetninger og tidsangivelser som der er presentert.

# 9. Saksbehandling

Prosjektleder for godkjenningen er Per Arne Hansen og fagansvarlig dokumentasjon er Asbjørn Østnor, RISE Fire Research AS, Trondheim.

**Tabell 1**Brannmotstandsklassen eller brannmotstanden, samt viktige egenskaper for Conlit Fire Board kanalisolasjon og konstruksjonen som de rektangulære kanalene 1250 mm × 1000 mm (bredde × høyde) kan gå gjennom.

| CONLIT FIRE BOARD kanalisolasjon |                       |                     |                                                                                 |                                                  |                                                                                                    |                                                                  |
|----------------------------------|-----------------------|---------------------|---------------------------------------------------------------------------------|--------------------------------------------------|----------------------------------------------------------------------------------------------------|------------------------------------------------------------------|
| Type <sup>1</sup>                | Tykk-<br>else<br>(mm) | Densitet<br>(kg/m³) | Orientering på<br>kanal – maks.<br>avstand mellom<br>isolasjon og<br>vegg/dekke | Maks.<br>diameter /<br>bredde x<br>høyde<br>(mm) | Krav til konstruksjon som<br>kanalen kan gå gjennom                                                                                                    | Brannmot-<br>standsklasse i<br>henhold til<br>NS-EN 13501-3:2005 |
| EI 30 <sup>2</sup>               | 60                    | 100                 | Vertikal og<br>horisontal<br>–<br>20 mm                                         | 1250 x<br>1000                                   | <ul> <li>Gips- eller betongvegg med en brannmotstandsklasse lik eller bedre enn El 30, med minimum tykkelse på 70 mm.</li> <li>Dekke av betong med en brannmotstandsklasse lik eller bedre enn El 30, med 100 mm minimum tykkelse.</li> </ul>    | El 30 (ve ho i ↔ o) S                                            |
| EI 60 <sup>3</sup>               | 60                    | 150                 | Vertikal og<br>horisontal<br>–<br>20 mm                                         | 1250 x<br>1000                                   | <ul> <li>Gips- eller betongvegg med en brannmotstandsklasse lik eller bedre enn El 60, med minimum tykkelse på 95 mm.</li> <li>Dekke av betong med en brannmotstandsklasse lik eller bedre enn El 60, med 100 mm minimum tykkelse.</li> </ul>    | El 60 (ve ho i ⇔o) S                                             |
| EI 90 <sup>2, 4</sup>            | 80                    | 180                 | Vertikal og<br>horisontal<br>–<br>25 mm                                         | 1250 x<br>1000                                   | <ul> <li>Gips- eller betongvegg med en brannmotstandsklasse lik eller bedre enn El 90, med minimum tykkelse på 95 mm.</li> <li>Dekke av betong med en brannmotstandsklasse lik eller bedre enn El 90, med 150 mm minimum tykkelse.</li> </ul>    | El 90 (ve ho i ⇔o) S                                             |
| EI 120 <sup>2</sup>              | 90                    | 180                 | Vertikal og<br>horisontal<br>–<br>20 mm                                         | 1250 x<br>1000                                   | <ul> <li>Gips- eller betongvegg med en brannmotstandsklasse lik eller bedre enn El 120, med minimum tykkelse på 130 mm.</li> <li>Dekke av betong med en brannmotstandsklasse lik eller bedre enn El 120, med 150 mm minimum tykkelse.</li> </ul> | El 120 (ve ho i ↔o) S                                            |

Division Safety and Transport / Fire Research Norway / Tillerbruvegen 202, 7092 Tiller, Trondheim

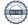

RISE Research Institutes of Sweden / www.risefr.no / post@risefr.no

Maksimalt under- eller overtrykk på 500 Pa.

<sup>&</sup>lt;sup>2</sup> Lekkasje klasse B i henhold til NS-EN 12237.

<sup>&</sup>lt;sup>3</sup> Lekkasje klasse B i henhold til NS-EN 1507.

<sup>&</sup>lt;sup>4</sup> Hvis ventilasjonskanalen har installert luke (access panel), vil det maksimale under- eller overtrykket være 300 Pa.

# Verification

Transaction 09222115557490593499

#### Document

#### RISEFR 020-0242\_Rev1

Main document 3 pages Initiated on 2023-04-11 11:10:19 CEST (+0200) by Per Arne Hansen (PAH) Finalised on 2023-04-11 11:21:43 CEST (+0200)

# Signing parties

Per Arne Hansen (PAH)
per.arne.hansen@risefr.no

Signed 2023-04-11 11:10:49 CEST (+0200)

Asbjørn Østnor (AØ)
asbjorn.ostnor@risefr.no

Aslypon Stuor

Signed 2023-04-11 11:21:43 CEST (+0200)

This verification was issued by Scrive. Information in italics has been safely verified by Scrive. For more information/evidence about this document see the concealed attachments. Use a PDF-reader such as Adobe Reader that can show concealed attachments to view the attachments. Please observe that if the document is printed, the integrity of such printed copy cannot be verified as per the below and that a basic print-out lacks the contents of the concealed attachments. The digital signature (electronic seal) ensures that the integrity of this document, including the concealed attachments, can be proven mathematically and independently of Scrive. For your convenience Scrive also provides a service that enables you to automatically verify the document's integrity at: https://scrive.com/verify

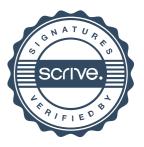